### Conditional operator

A very compact if-else.

*(condition) ? expression2 : expression3*

means

*if (condition)* 

*expression2*

*else* 

### *expression3*

© 2016 Pearson Education, Inc., Hoboken, NJ. All rights reserved.

### Array Pointers Chapter 7

*Problem Solving & Program Design in C*

*Eighth Edition Jeri R. Hanly & Elliot B. Koffman*

> © 2016 Pearson Education, Inc., Hoboken, NJ. All rights reserved.

## Chapter Objectives

- To learn how to declare and use arrays for storing collections of values of the same type
- To understand how to use a subscript to reference the individual values in an array
- To learn how to process the elements of an array in sequential order using loops

# Chapter Objectives

- To understand how to pass individual array elements and entire arrays through function arguments
- To learn a method for searching an array
- To learn a method for sorting an array
- To learn how to use multidimensional arrays for storing tables of data
- To understand the concept of parallel arrays
- To learn how to declare and use your own data types

## Basic Terminology

- data structure
	- a composite of related data items stored under the same name

array

– a collection of data items of the same type

# Declaring and Referencing Arrays

- array element
	- a data item that is part of an array
- subscripted variable
	- a variable followed by a subscript in brackets, designating an array element
- array subscript
	- a value or expression enclosed in brackets after the array name, specifying which array element to access

double  $x[8]$ ;

### Array  $x$

 $x[0]$   $x[1]$   $x[2]$   $x[3]$   $x[4]$   $x[5]$   $x[6]$   $x[7]$ 

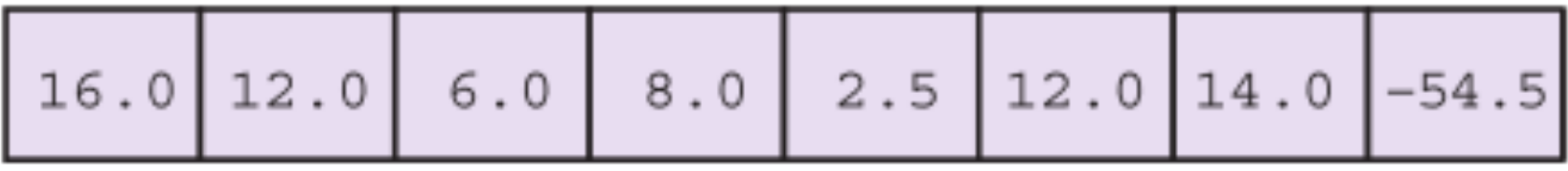

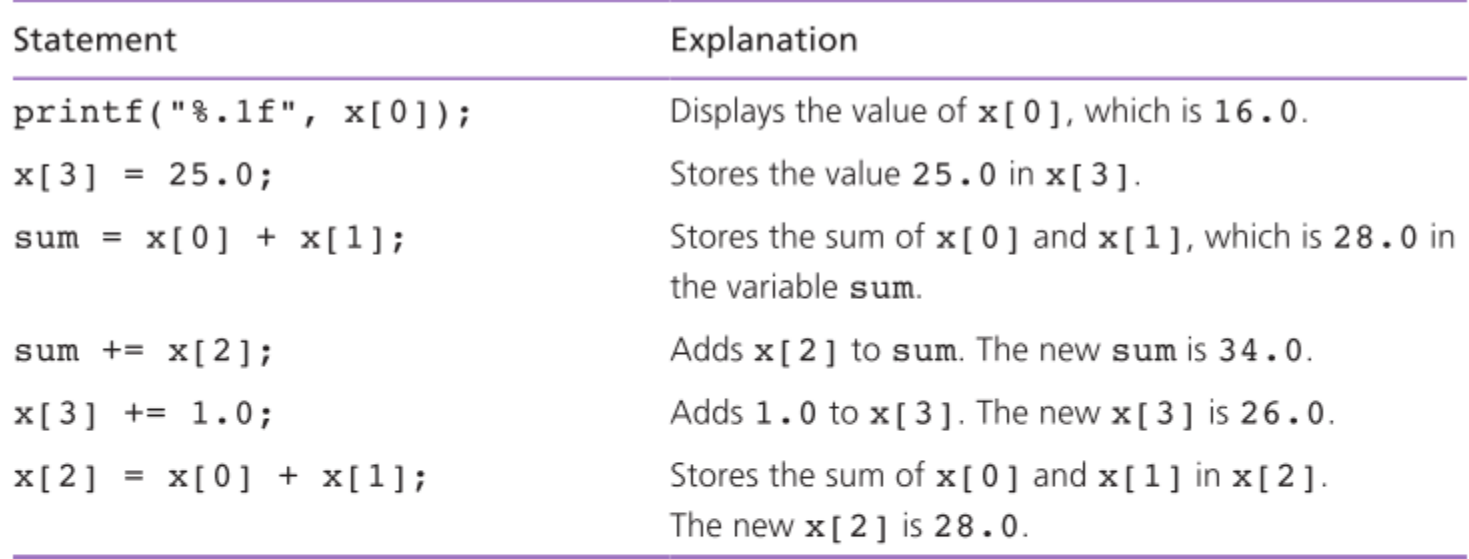

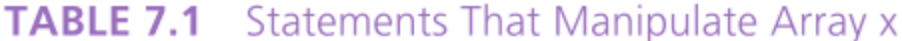

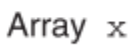

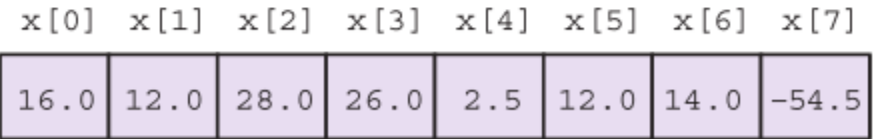

### Array Initialization

int prime It  $100$ [] = {2, 3, 5, 7, 11, 13, 17, 19, 23, 29, 31, 37, 41, 43, 47, 53, 59, 61, 67, 71, 73, 79, 83, 89, 97}

char vowels $[] = \{ 'a', 'e', 'i', 'o', 'u', 'y' \}$ 

## Array Subscripts

• Syntax:

### *aname [subscript]*

• Examples:

 $x[i + 1]$ 

x[3]

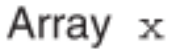

 $x[0]$   $x[1]$   $x[2]$   $x[3]$   $x[4]$   $x[5]$   $x[6]$   $x[7]$ 

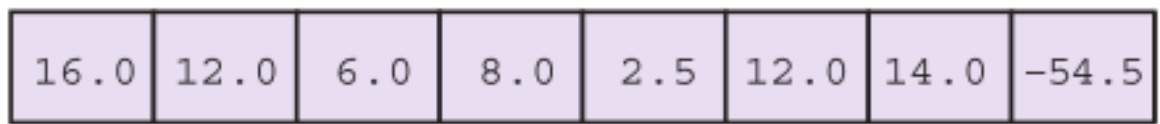

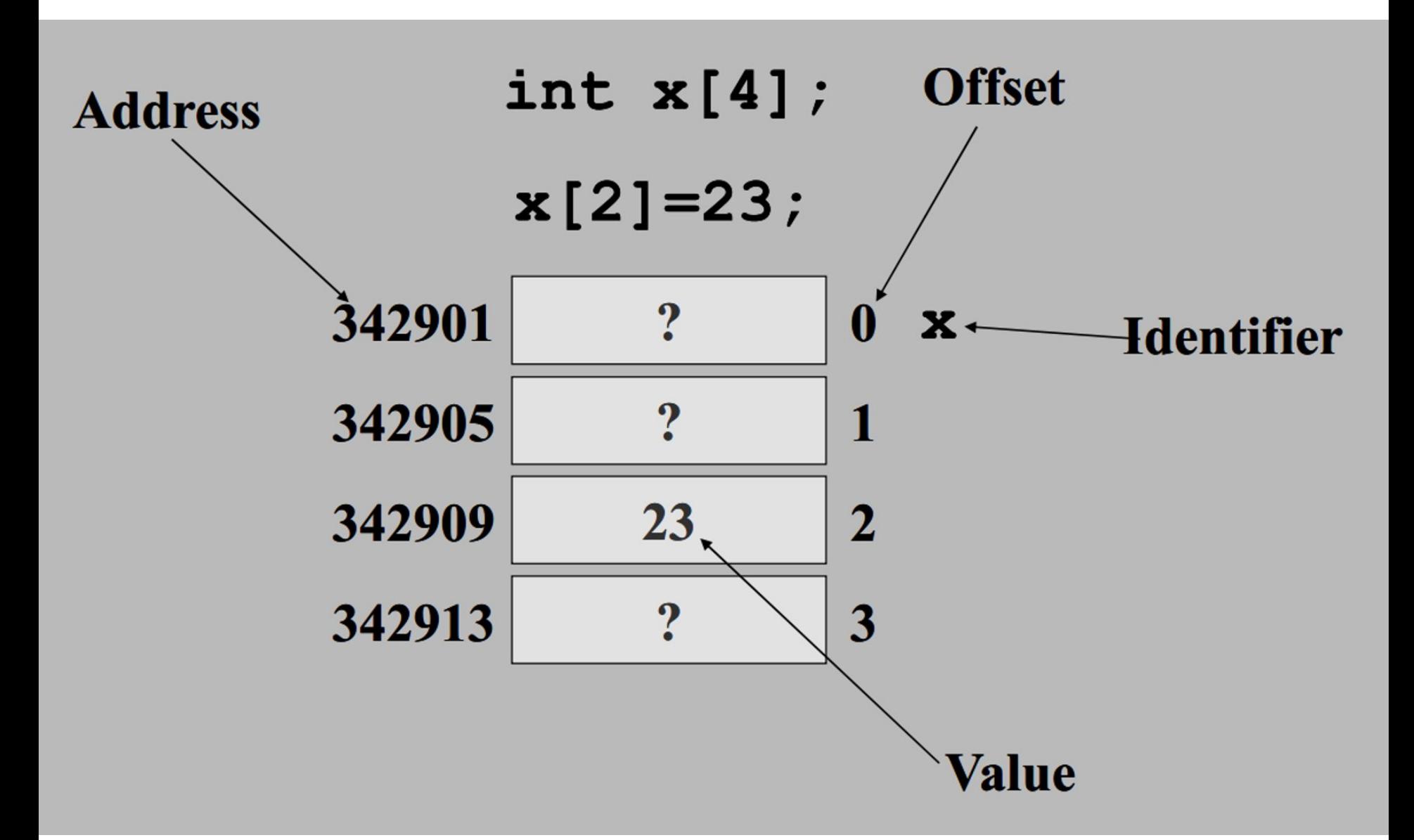

### Using for Loops for Sequential Access

for  $(i = 0; i < SIZE; ++i)$ square[i] =  $i * i$ ;

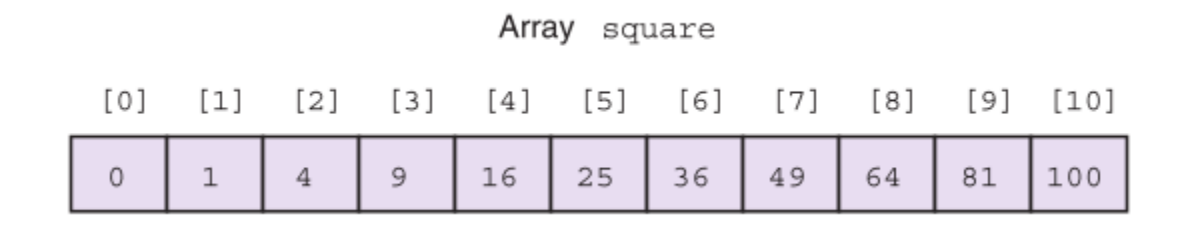

## What's at x[5]?

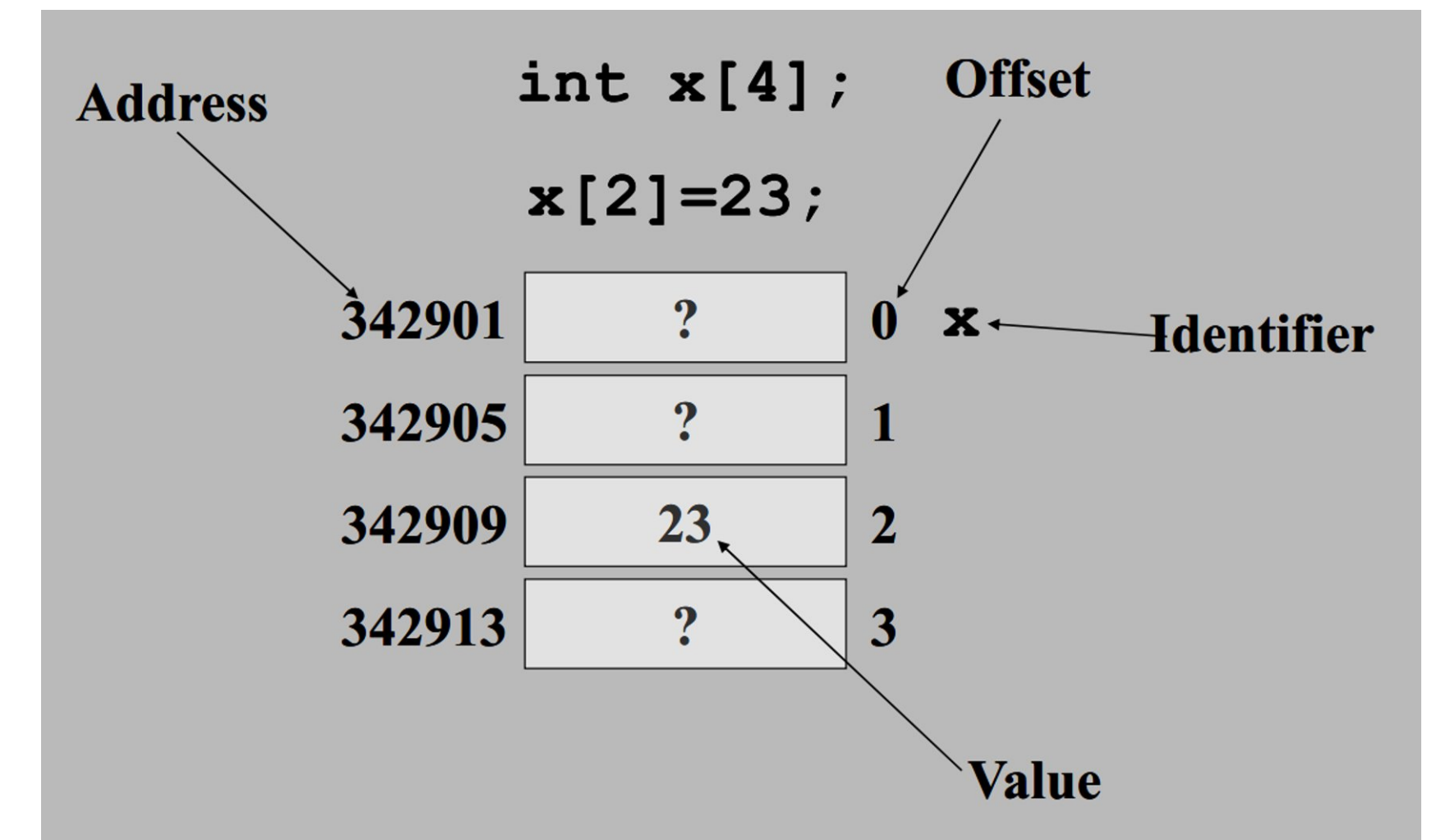

# Partially Filled Arrays

- A program may need to process many lists of similar data but the lists may not all be the same length.
- In order to reuse an array for processing more than one data set, you can declare an array large enough to hold the largest data set anticipated.
- Then your program should keep track of how many array elements are actually in use.

## Multidimensional Arrays

• multidimensional array type arr\_name[dim1val][dim2val] tictac[3][3]

### **FIGURE 7.20**

A Tic-tac-toe Board Stored as Array tictac

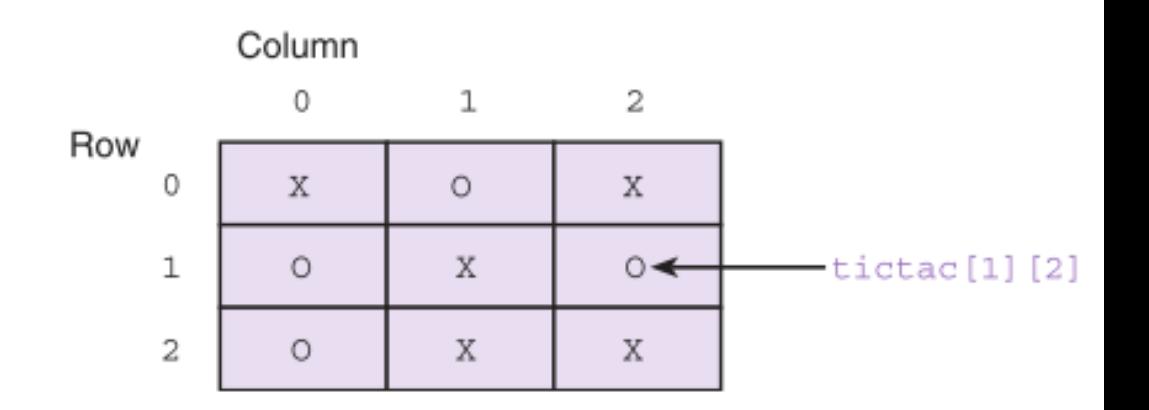

### Using Array Elements as Function Arguments

scanf("%lf", &x[i]);

#### **FIGURE 7.21** Function to Check Whether Tic-tac-toe Board Is Filled

```
1./* Checks whether a tic-tac-toe board is completely filled.
                                                                                      * /
2.int
3.* /
    filled(char ttt brd[3][3]) /* input - tic-tac-toe board
4.\{5.int r, c, /* row and column subscripts */6.ans: /* whether or not board filled */
7<sub>1</sub>/* Assumes board is filled until blank is found
8.\star/9.ans = 1;10.11./* Resets ans to zero if a blank is found
                                                                                      \star/12.for (r = 0; r < 3; ++r)13.for (c = 0; c < 3; ++c)14.if (ttt brd[r][c] == '')15.ans = 0;16.17.return (ans);
18.\mathcal{F}
```
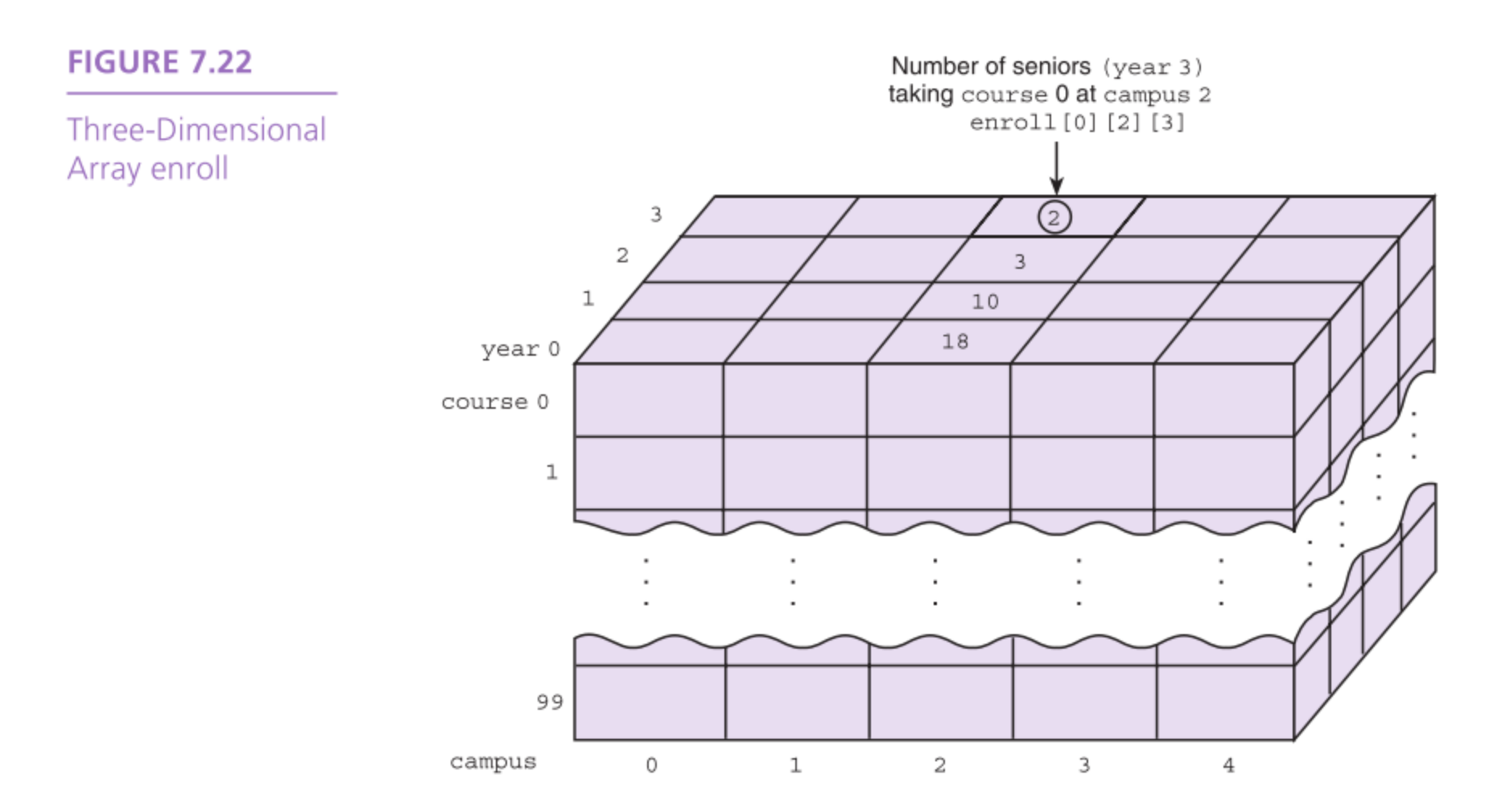

## Array Arguments

- We can write functions that have arrays as arguments.
- Such functions can manipulate some, or all, of the elements corresponding to an actual array argument.

```
FIGURE 7.4 Function fill_array
```

```
1./*
2.* Sets all elements of its array parameter to in value.
3.* Pre: n and in value are defined.
    * Post: list[i] = in value, for 0 \le i \le n.
4.
    * /
5.
6.void
7.fill array (int list[], \quad /* output - list of n integers
                                                                               * /
8.int n, \frac{1}{x} input - number of list elements
                                                                               * /
9.int in value) /* input - initial value
                                                                               * /
10. \{11.int i; \frac{1}{2} /* array subscript and loop control
12.\star /
13.14.for (i = 0; i < n; ++i)15.list[i] = in value;16.\}
```
### **FIGURE 7.5**

Data Areas Before Return from  $fill\_array$  $(x, 5, 1);$ 

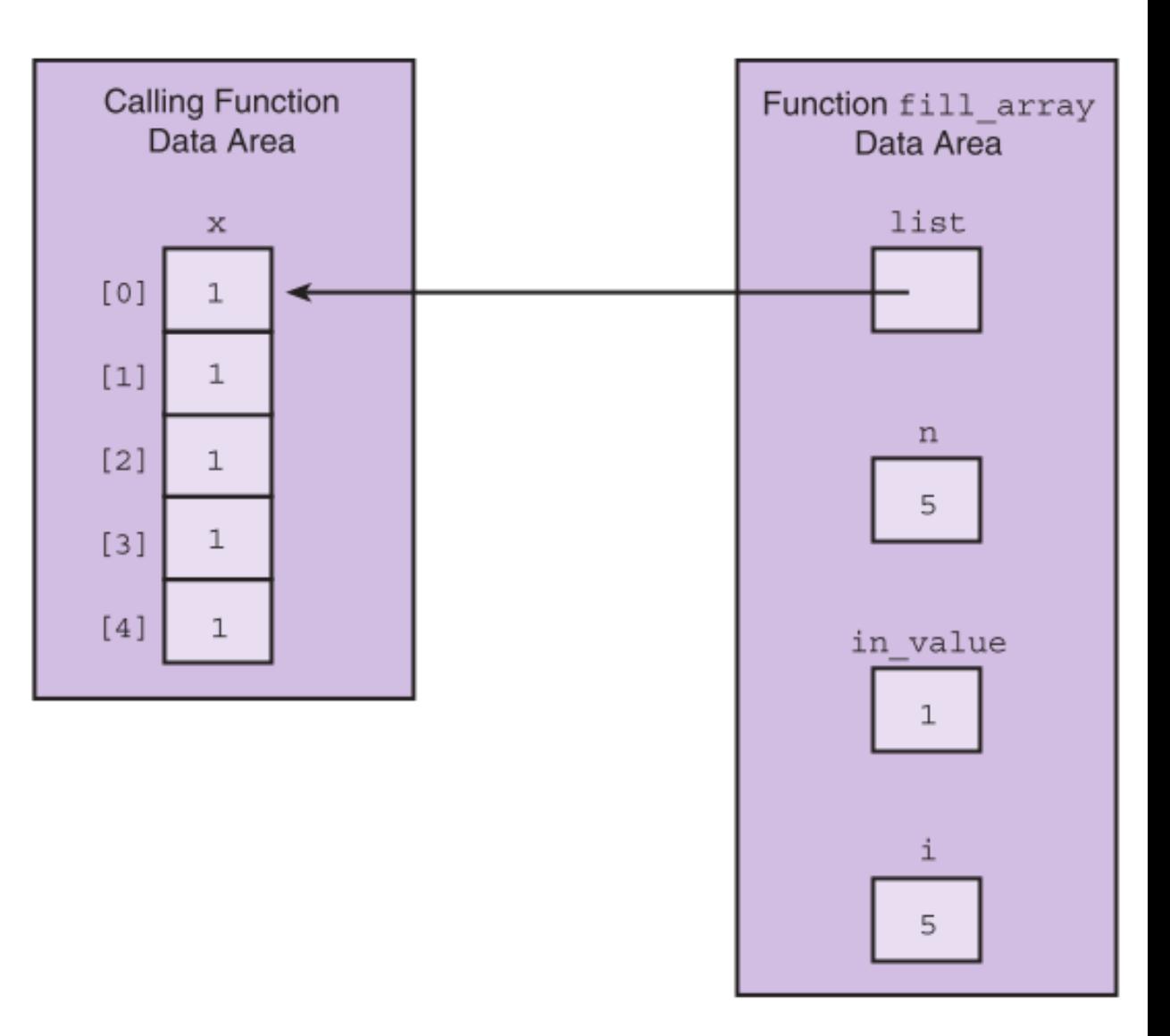

## Arrays as Input Arguments

- ANSI C provides a qualifier that we can include in the declaration of the array formal parameter in order to notify the C compiler that the array is only an input to the function and the function does not intend to modify the array.
- The qualifier const allows the compiler to mark as an error any attempt to change an array element within the function.

```
1./*
    * Returns the largest of the first n values in array list
2.\overline{3}.
     * Pre: First n elements of array list are defined and n > 0
4.
     * /
5.
    int
    get max(const int list[], /* input - list of n integers
                                                                                        * /
6.
7.int
                              /* input - number of list elements to examine
                       n)* /
8.
    \{9.int i,
10.\star/cur large;
                              /* largest value so far
11.12.\star//* Initial array element is largest so far.
13.cur large = list[0];14.15./* Compare each remaining list element to the largest so far;
16.save the larger
                                                                                       \star/17.for (i = 1; i < n; ++i)18.if (list[i] > cur large)19.cur large = list[i];20.21.return (cur large);
22.\}
```
**FIGURE 7.6** Function to Find the Largest Element in an Array

## Returning an Array Result

- In C, it is not legal for a function's return type to be an array.
- You need to use an output parameter to send your array back to the calling module.

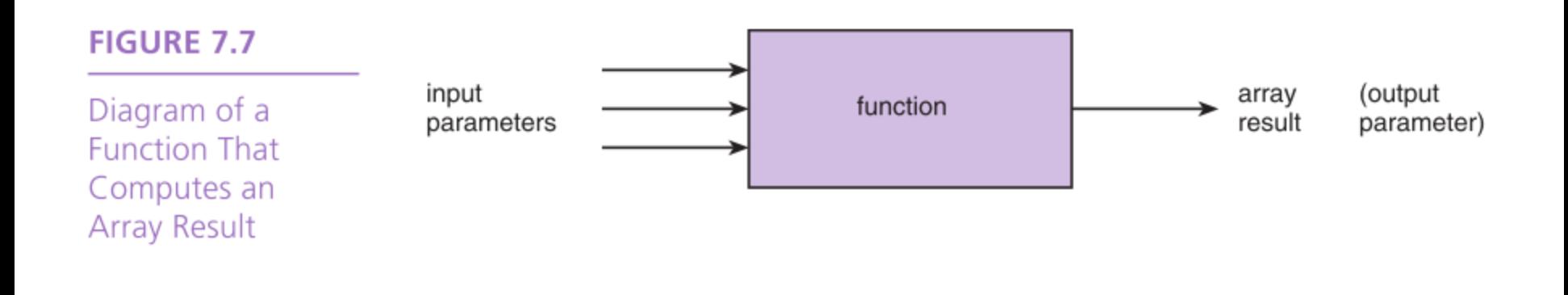

#### **FIGURE 7.8** Function to Add Two Arrays

```
1<sub>1</sub>/*
 2.* Adds corresponding elements of arrays arl and ar2, storing the result in
 3.* arsum. Processes first n elements only.
    * Pre: First n elements of arl and ar2 are defined. arsum's corresponding
 4.
 5.
             actual argument has a declared size >= n (n >= 0)\mathcal{H} .
 6.
     * /
 7.void
 8.add arrays (const double \text{arl}[\cdot], /* input -
                                                                                       * /
 9.* /
               const double \ar2[1, \frac{1}{2}] /* arrays being added
                              arsum[, /* output - sum of corresponding
10.double
11.elements of arl and ar2
                                                                                       \star /
12.int
                                         /* input - number of element
                              n)13.pairs summed
                                                                                       \star /
15.int i;
16.17./* Adds corresponding elements of arl and ar2
                                                                                       \star/18.for (i = 0; i < n; ++i)19.arsum[i] = ar1[i] + ar2[i];20. \; \; \;
```
#### **FIGURE 7.9**

**Function Data** Areas for add\_  $arrays(x, y,$  $x_plus_y, 5);$ 

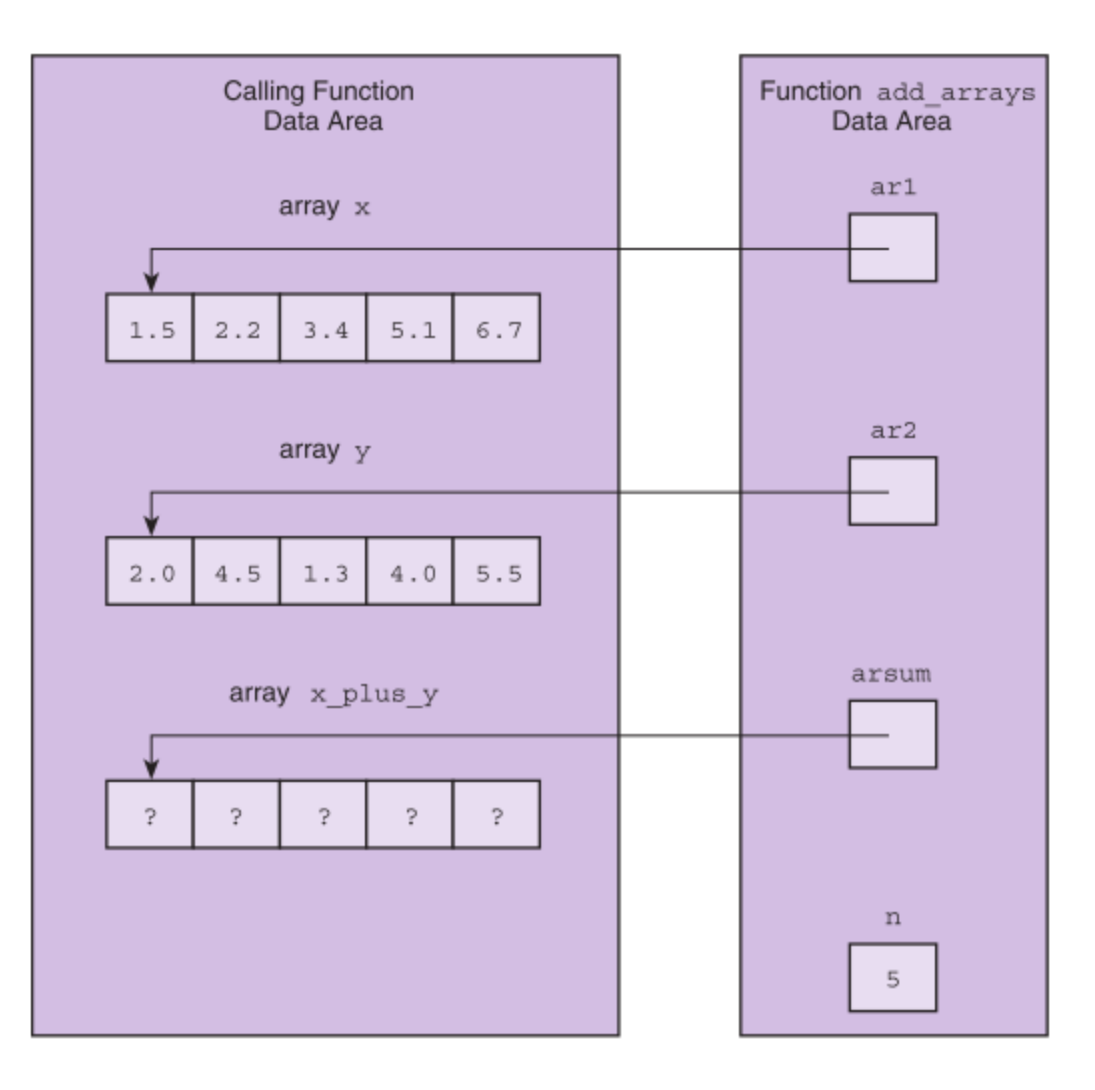

### Array Search

- 1. Assume the target has not been found.
- 2. Start with the initial array element.
- 3. repeat while the target is not found and there are more array elements
	- 4. if the current element matches the target
		- 5. Set a flag to indicate that the target has been found else
		- 6. Advance to the next array element.
- 7. if the target was found
	- 8. Return the target index as the search result else
	- 9. Return -1 as the search result.

## Selection Sort

- 1. for each value of fill from  $0$  to  $n-2$ 
	- 2. Find index\_of\_min, the index of the smallest element in the unsorted subarray list[fill] through list[n-1]
	- 3. if fill is not the position of the smallest element (index\_of\_min)
		- 4. Exchange the smallest element with the one at position fill.

#### **FIGURE 7.15**

Trace of Selection Sort

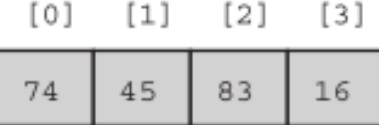

fill is 0. Find the smallest element in subarray

list [1] through list [3] and swap it with list [0].

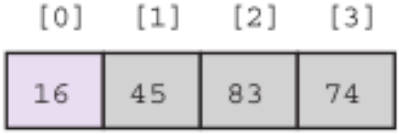

fill is 1. Find the smallest element in subarray

list [1] through list [3] - no exchange needed.

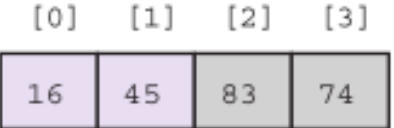

fill is 2. Find the smallest element in subarray

list [2] through list [3] and swap it with list [2].

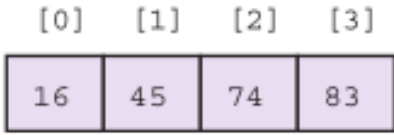

# Wrap Up

• A data structure is a grouping of related data items in memory.

• An array is a data structure used to store a collection of data items of the same type.